## *Інструкція для опитування здобувачів вищої освіти* в Кабінеті студента АСУ ПДАУ

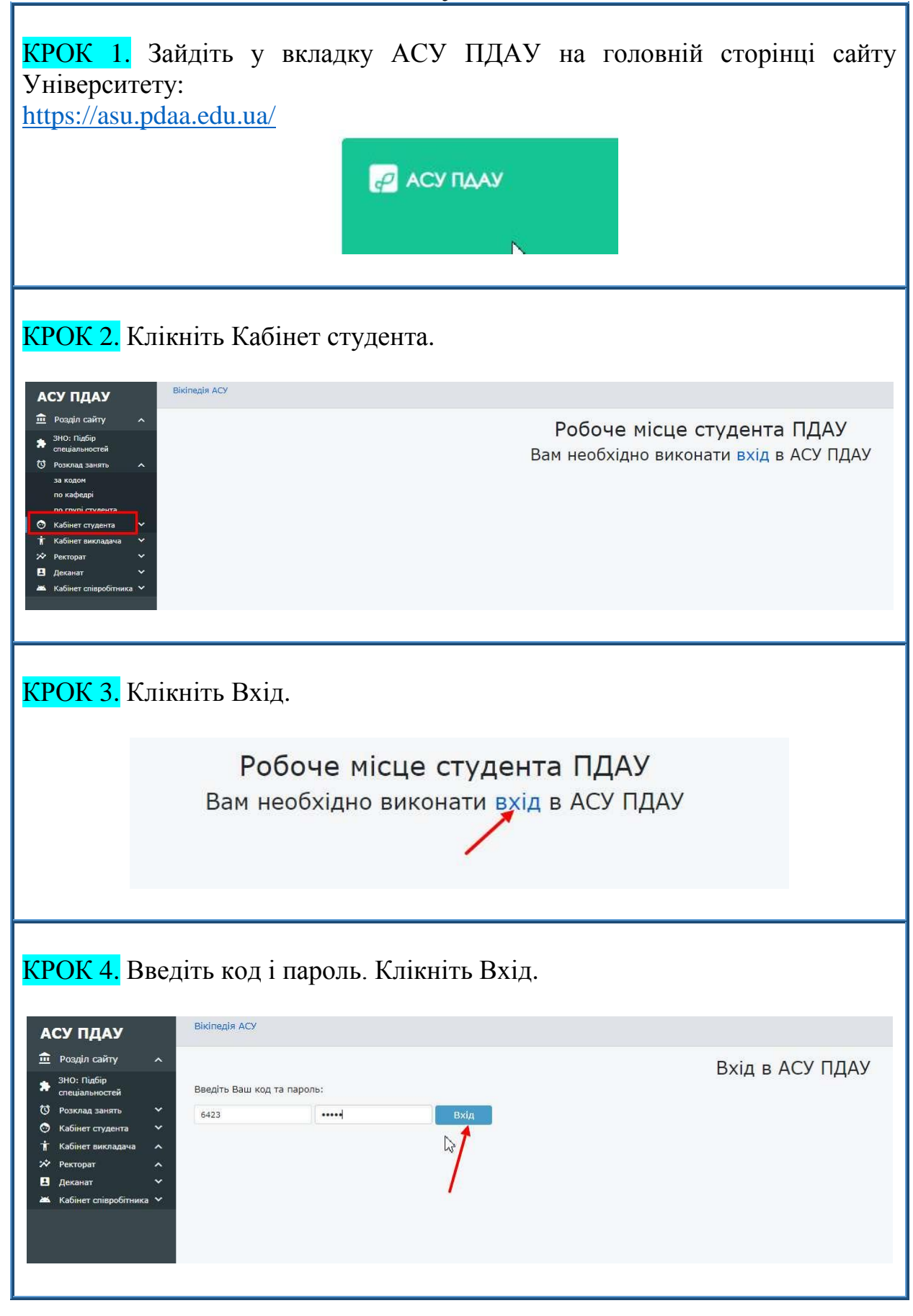

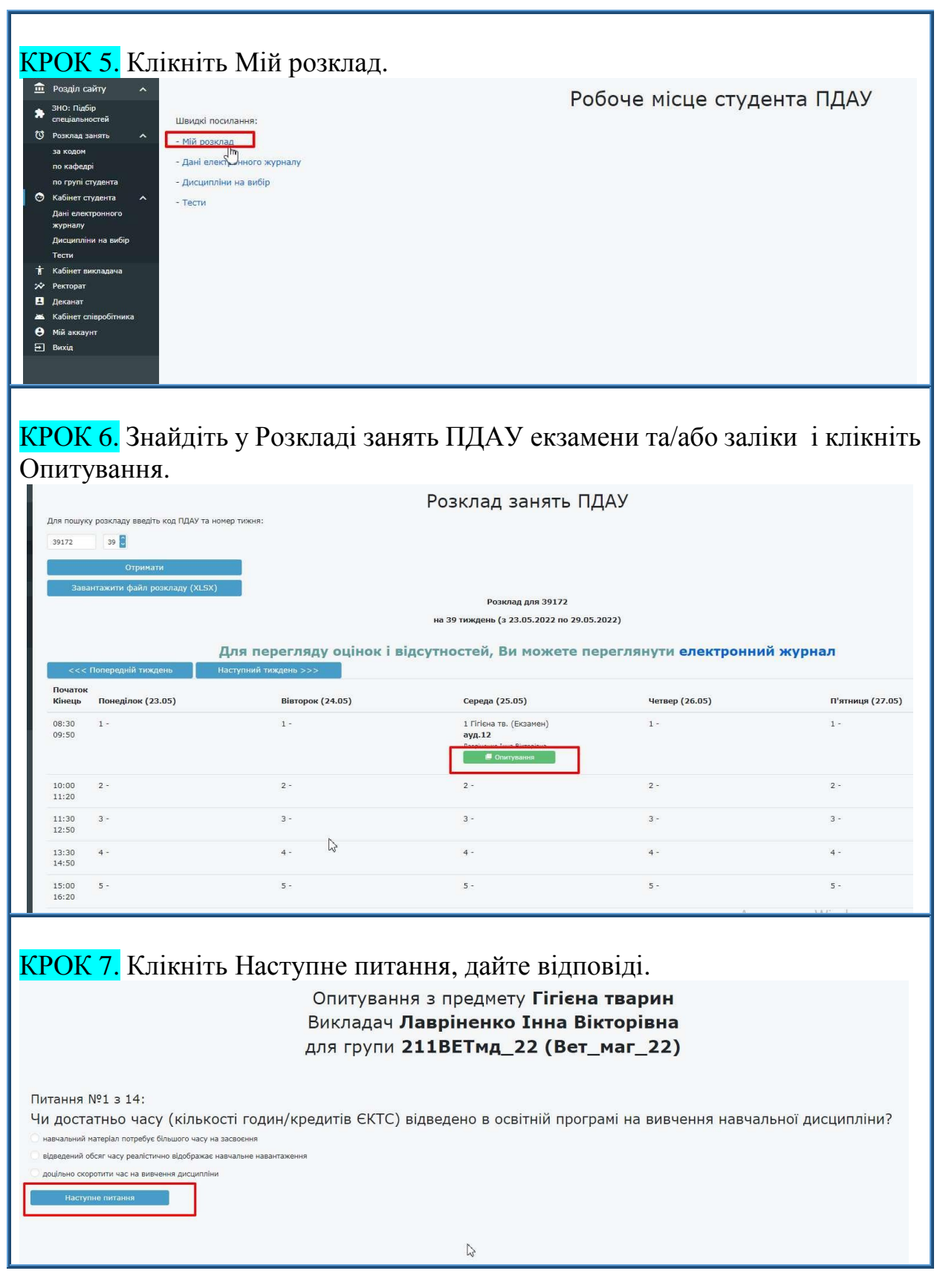

*З повагою – відділ моніторингу та забезпечення якості освіти ПДАУ.*

*м. Полтава, вул. Сковороди, 1/3, каб. 411, 413; (0532)56-94-09, vyo@pdaa.edu.ua*